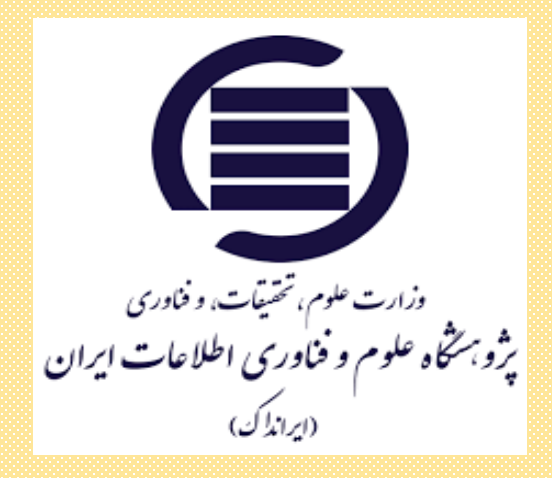

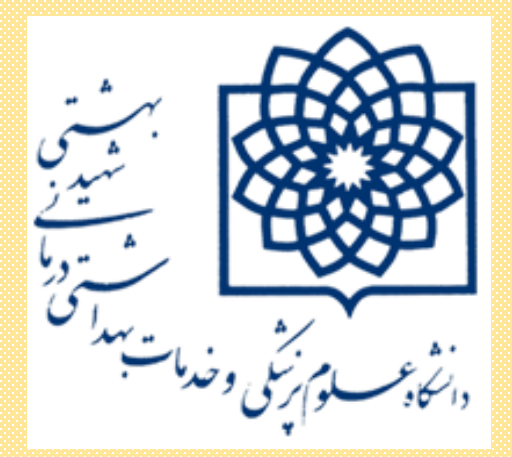

**دانشگاه علوم پزشکی شهید بهشتی**

**کتابخانه دانشکده علوم توانبخشی**

**معرفی ایرانداک**

**دکتر الله جوالهی دکترای تخصصی علوم کتابداری و اطالع رسانی 1401**

**معرفی و تاریخچه**

**ایرانداک ، بزرگ ترین و جامع ترین آرشیو پایان نامه های ارشد و دکتری ایران است. تاسیس پژوهشگاه علوم و فناوری اطالعات ایران : سال 1347**

**نام قبلی: مرکز اسناد ایران که ترجمه شده ی Center Documentation Iran**

**نام فعلی : ایرانداک )پژوهشگاه علوم و فناوری اطالعات ایران(**

**دارای 3 مرکز و پژوهشکده می باشد زیر مجموعه وزارت علوم، تحقیقات و فناوری**

**هدف اصلی : ثبت اطالعات پایان نامه های کارشناسی ارشد و دکترا و تمامی اطالعات منابع علمی کشور**

**دارای سامانه های : سامانه [همانندجو](http://tik.irandoc.ac.ir/)، سامانه پیشینه [پژوهش،](http://pishine.irandoc.ac.ir/) و برخی دیگر**

- *•* **در پایگاه اطالعاتی ایرانداک جهت صیانت از حقوق پدیدآوران، دانشجویان تحصیالت و در پایان تحصیلی تکمیلی در ابتدا تحصیل و شروع "پروپوزال)پیشنهاده( ارشد یا دکتری" پس از جلسه دفاع نیز "پایان نامه ارشد، رساله دکتری " خود را در سامانه ثبت و آپلود می نمایند.**
- *•* **سامانه پیشینه پژوهش است که برای بررسی یکتایی موضوع پایان نامه/ رساله و پیش از نگارش پیشنهاده )پروپوزال( آنها انجام می شود.**
- *•* **سامانه همانندجو پس از نگارش پیشنهاده یا پایان نامه/ رساله برای بررسی همانندی متن آنها با پیشنهاده ها و پایان نامه ها/ رساله های دیگر به کار می رود**

نشانی

*[http://www.irandoc.ac.ir](http://www.irandoc.ac.ir/)*

**جستجو در پایگاه در صفحه اول**

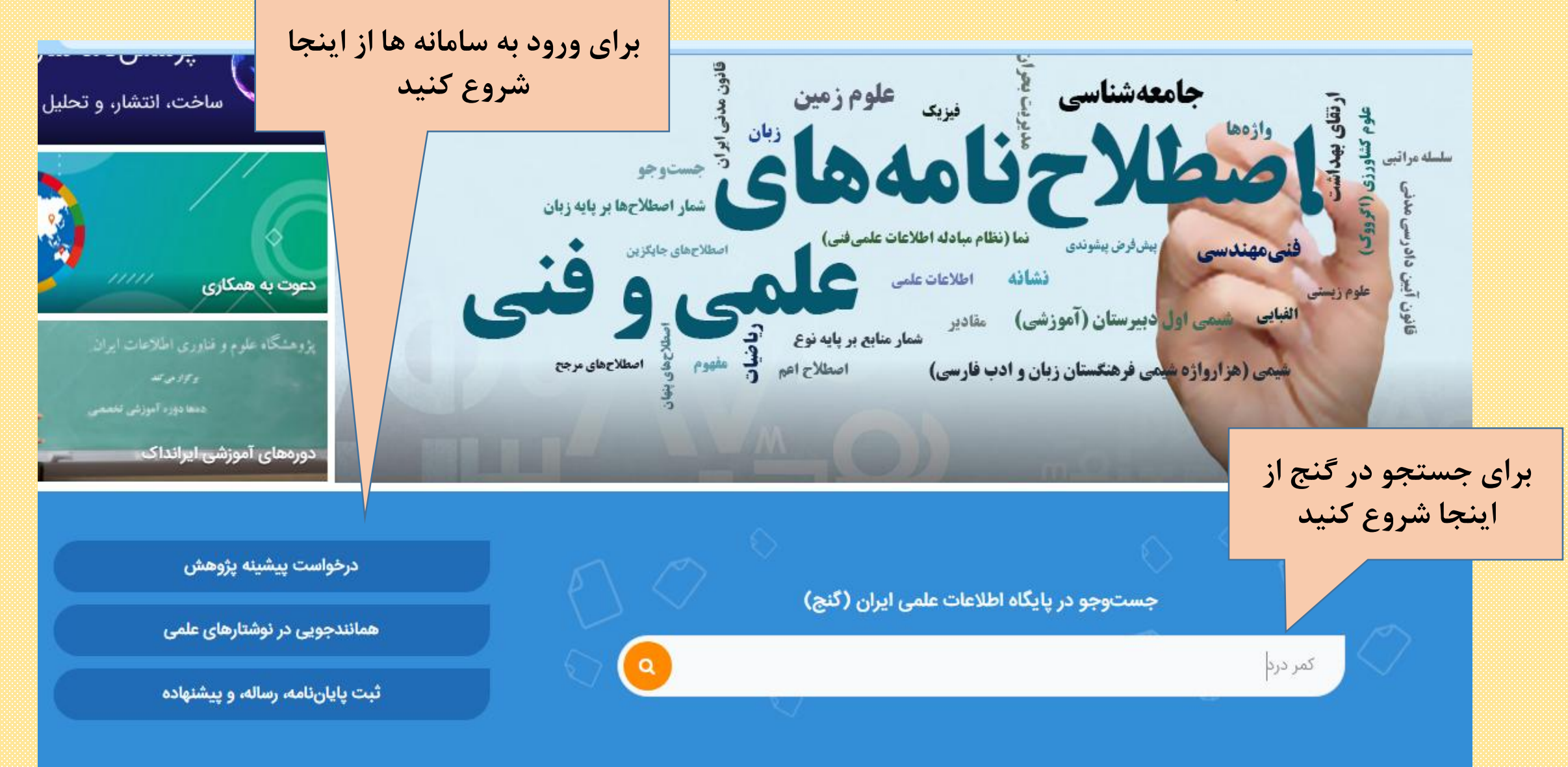

h*[ttp://ganj.irandoc.ac.ir](http://ganj.irandoc.ac.ir/)* نشانی **گنج اینترنتی نشانی**

| فضلست ثنبت فام كنيد<br>المناسب المعادية المناسبة المناسبة المناسبة المناسبة البران البرازل المناسبة المحافظة المناسبة<br>المناسبة المناسبة المناسبة المناسبة المناسبة البران البرازل المناسبة المناسبة المناسبة المناسبة المناسبة ا |                                       |            |          |        |                                        | ا کنج <sub>پایگاه اطلاعات علمی ایران</sub> |      |        |   |
|----------------------------------------------------------------------------------------------------|---------------------------------------|------------|----------|--------|----------------------------------------|--------------------------------------------|------|--------|---|
|                                                                                                    | نامنویسی/ ورود                        | تماس با ما | بيانيەھا | راهنما | پرسشهای همیشگی                         | پارسا در جهان                              | آمار | درباره | 俗 |
|                                                                                                    |                                       |            |          |        |                                        |                                            |      |        |   |
|                                                                                                    |                                       |            |          |        |                                        |                                            |      |        |   |
| $\checkmark$<br>جستوجو                                                                                                    | همه فيلدها<br>همه فيلدها              |            |          |        |                                        | برای جستوجو، واژه یا عبارتی بنویسید.       |      |        |   |
|                                                                                                    | عنوان<br>جکیده<br>كليدواژه<br>پدیداور |            |          |        | محدود کردن جستجو در عنوان،<br>چکیده و… |                                            |      |        |   |

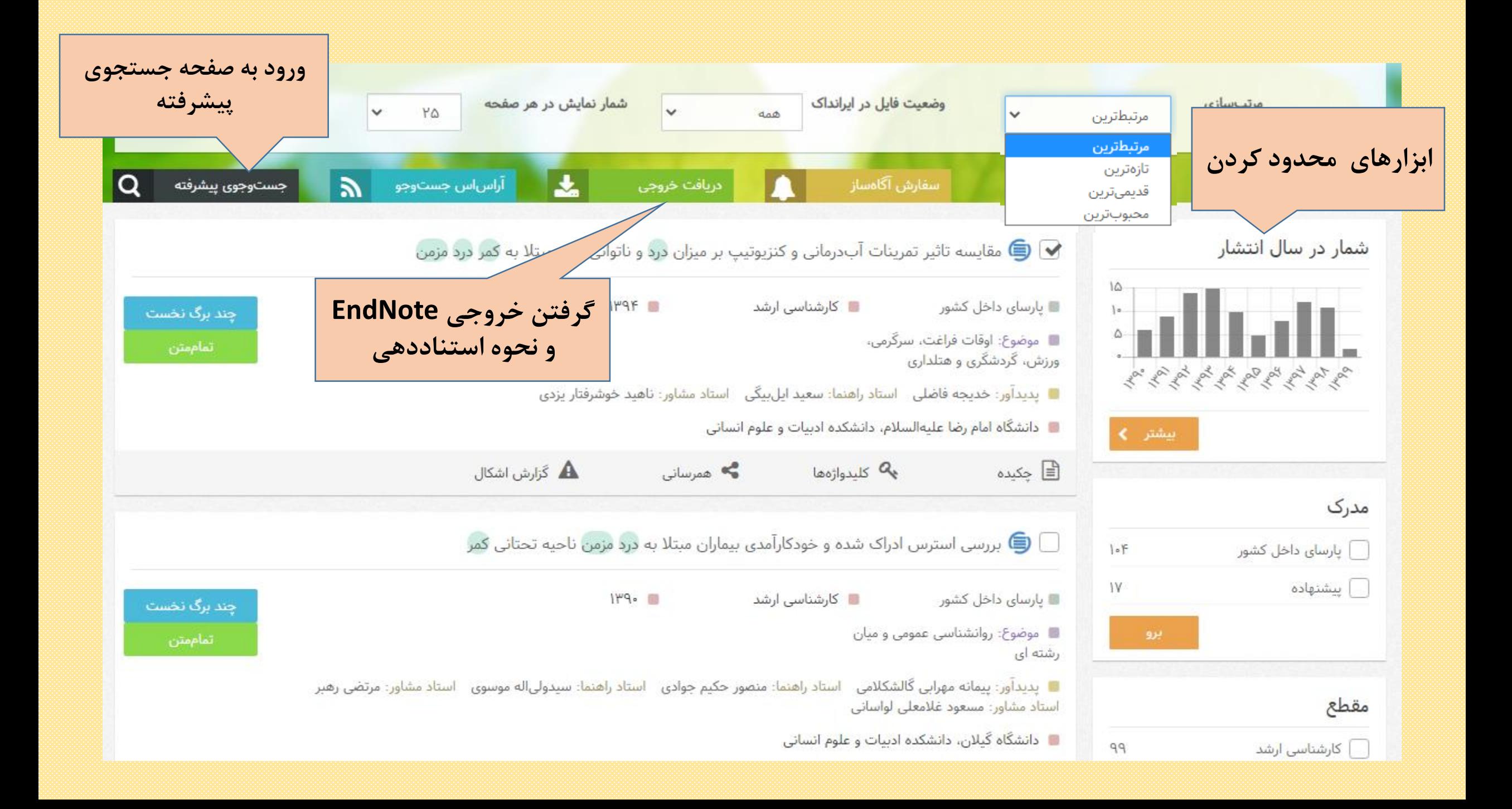

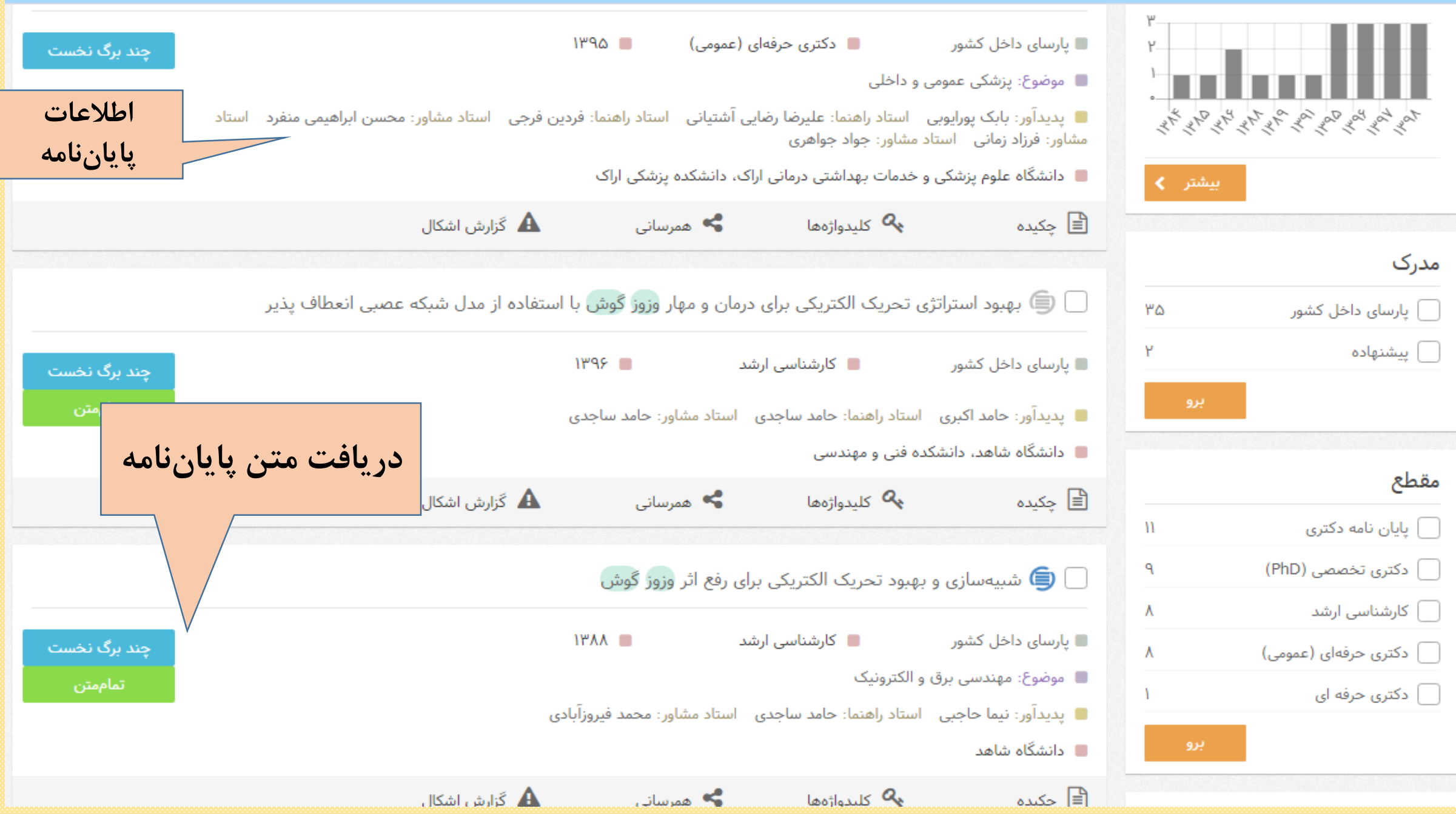

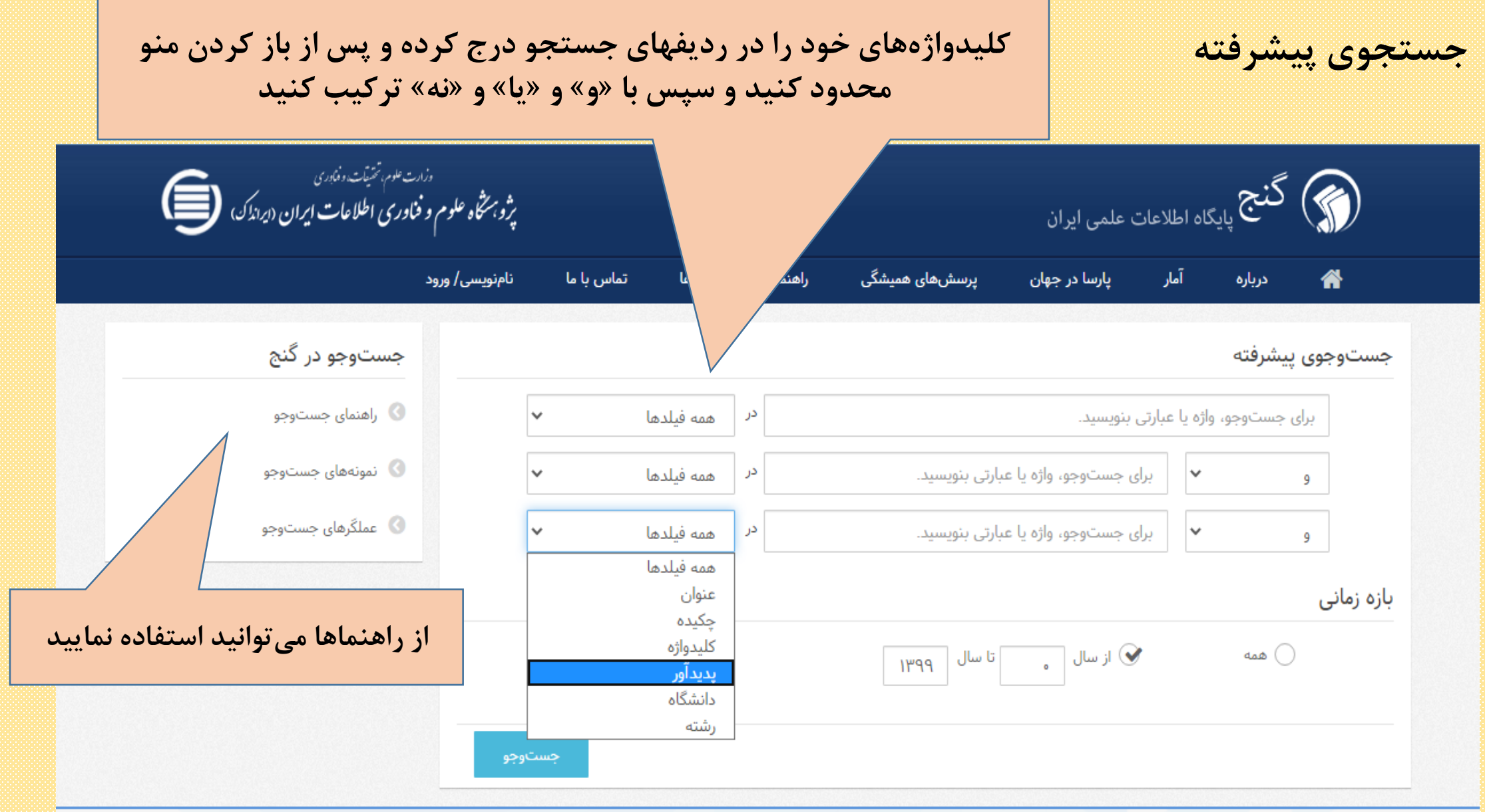

## **سامانه ملی ثبت پایان نامه، رساله و پیشنهاد** *[ir.ac.irandoc.sabt://https](https://sabt.irandoc.ac.ir/)*

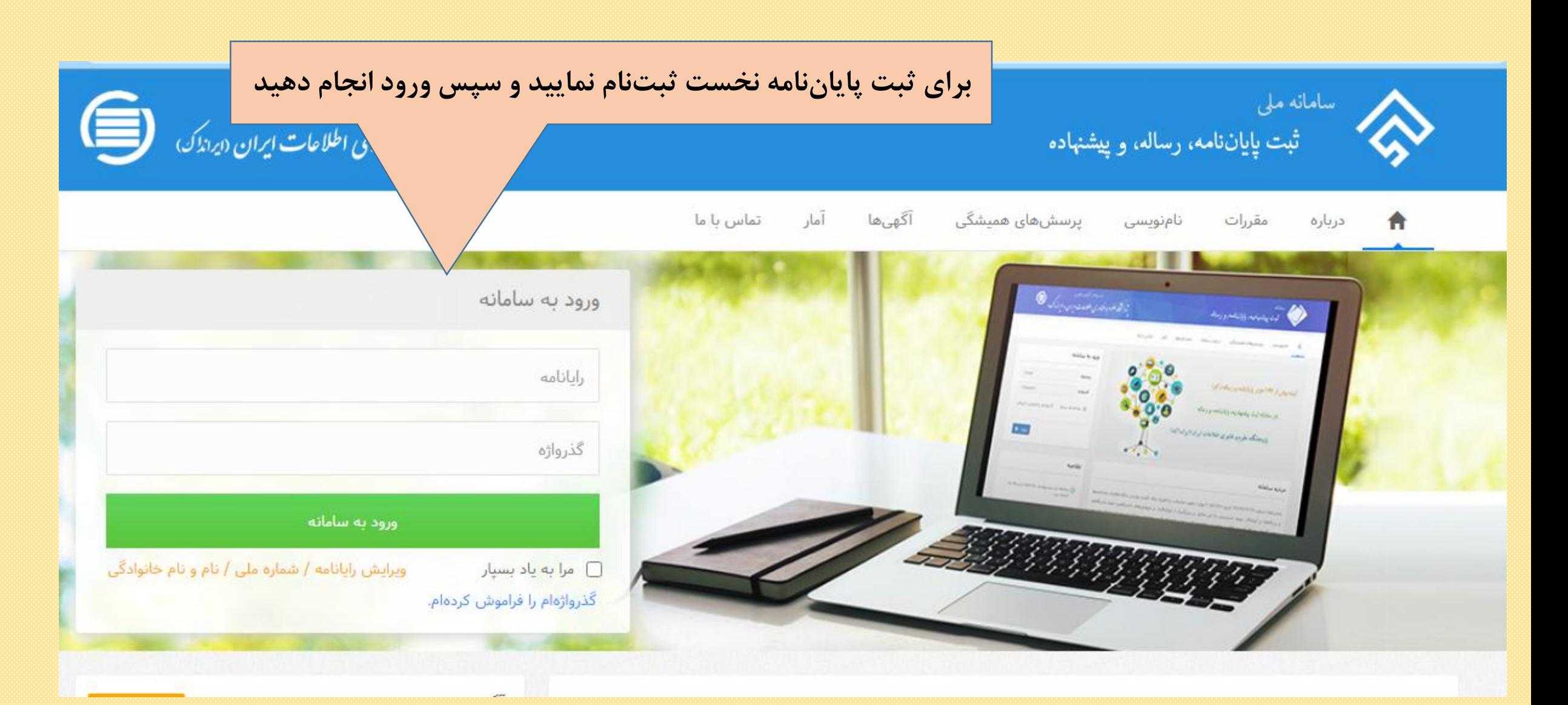

### **مراحل ثبت پایان نامه /رساله یا پیشنهاده )پروپوزال(**

- *•* **نام نویسی در سامانه**
- *•* **تأیید حساب کاربری از راه رایانامه )ایمیل(**
	- *•* **ورود به سامانه؛**
- *•* **انتخاب گزینه )شروع پایان نامه /رساله( و یا انتخاب پیشنهاده )پروپوزال(**
	- *•* **تکمیل اطالعات شخصی و تحصیلی**
	- *•* **تکمیل اطالعات مربوط به پایان نامه/ رساله و یا پیشنهاده )پروپوزال(**
		- *•* **تکمیل اطالعات اساتید راهنما و مشاور**
			- *•* **تکمیل اطالعات محتوای پایان نامه**
			- *•* **بارگذاری فایل word و pdf پایان نامه**
				- *•* **دریافت کد رهگیری**

#### **نحوه استعالم موضوع پایان نامه در ایرانداک: سامانه پیشینه پژوهش**

#### *[https://pishineh.irandoc.ac.ir](https://pishineh.irandoc.ac.ir/)*

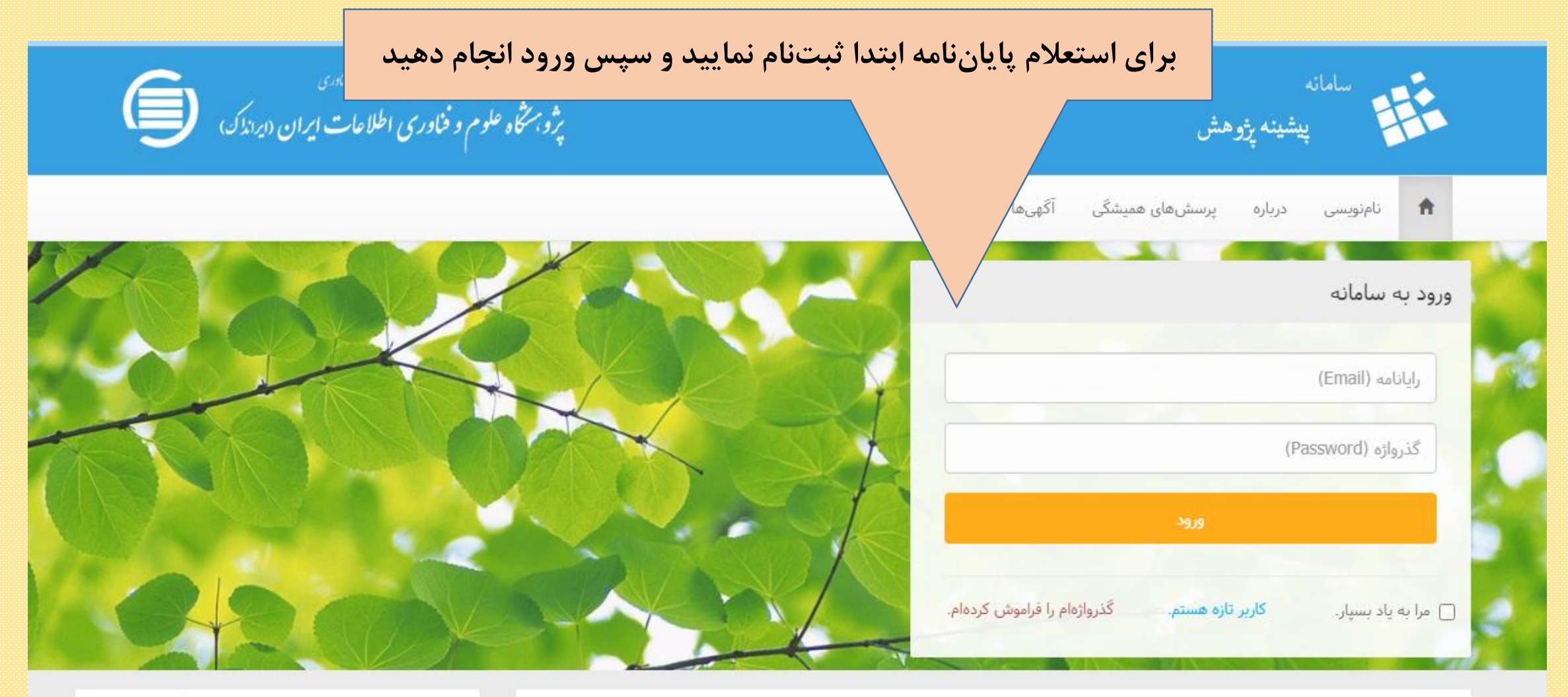

## **مراحل دریافت گزارش رسمی پیشینه**

- *•* **نام نویسی در سامانه؛**
- *•* **تأیید حساب کاربری از راه رایانامه )ایمیل(؛**
	- *•* **ورود به سامانه؛**
- *•* **ثبت عنوان پژوهش )پیشنهاده( و کلیدواژه ها؛**
	- *•* **پرداخت هزینه**

## *[http://tik.irandoc.ac.ir](http://tik.irandoc.ac.ir/)* **همانندجو سامانه**

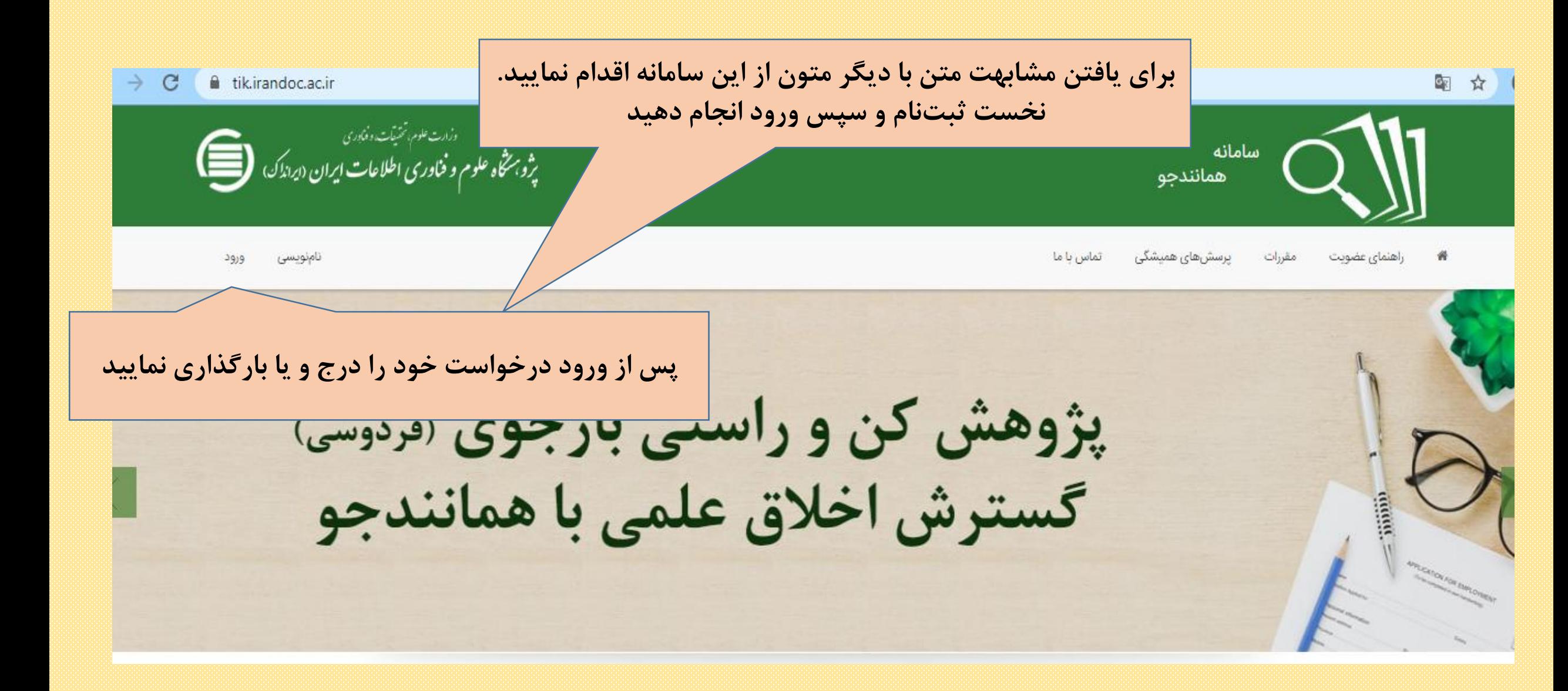

# مراحل استفاده از همانندجو

- *•* **نام نویسی در همانندجو**
	- *•* **ورود به همانندجو**
- *•* **دیدن داشبورد و انتخاب درخواست تازه و یا درخواستهای گذشته**
	- *•* **پرداخت هزینة همانندجوی**

**منبع**

*•* **سایت ایرانداک**